## o que é 1x2 sportingbet

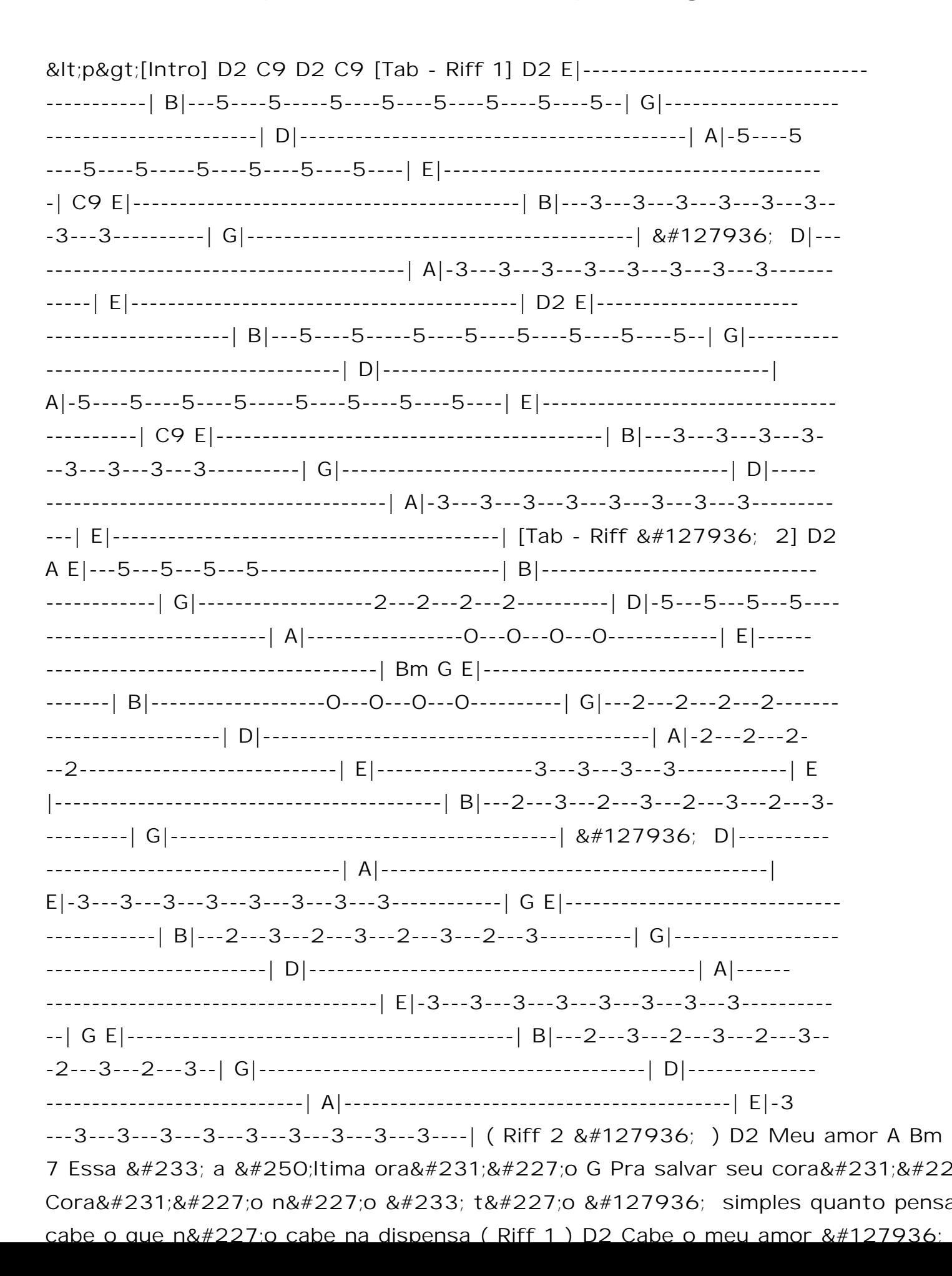